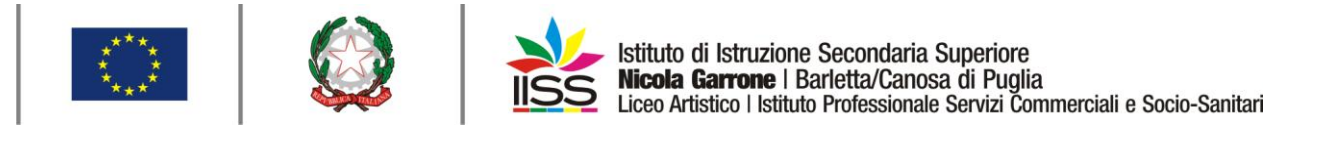

COMUNICAZIONE n**° <sup>34</sup>** del **05/10/2020**

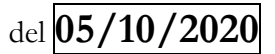

Destinatari:

**Sigg. Docenti**

**Barletta e Canosa di Puglia**

## Oggetto: **Attività di contact tracing per il contenimento della diffusione del SARS - CoV-2 – uso del registro elettronico e del registro dei contatti**

Premesso che il rapporto ISS COVID-19 n. 58/2020 Rev. - Indicazioni operative per la gestione di casi e focolai di SARS-CoV-2 nelle scuole e nei servizi educativi dell'infanzia (versione del 28 agosto 2020), al fine di agevolare il tracciamento di contatti, consiglia di tenere un registro degli studenti e del personale di ciascun gruppo classe e di ogni contatto che, almeno nell'ambito didattico e al di là della normale programmazione, possa intercorrere tra gli studenti ed il personale di classi diverse (es. registrare le supplenze, gli spostamenti provvisori e/o eccezionali di studenti fra le classi, ecc.) per facilitare l'identificazione dei contatti stretti da parte del DdP della ASL competente territorialmente si precisa quanto segue:

- **il registro elettronico** verrà utilizzato per tenere traccia di eventuali supplenze di docenti estranei al consiglio di classe, eventuali uscite didattiche della classe, spostamenti della classe nei laboratori (in modo da tenere traccia dei contatti tra gli studenti e gli assistenti tecnici di laboratorio);
- per tracciare invece contatti casuali all'interno di spazi comuni della scuola (corridoi, bagni, laboratori, palestra, ecc.) tra studenti di classi differenti, tra studenti e docenti di un altro consiglio di classe, tra studenti e altro personale scolastico, tra docenti di diversi consigli di classe, tra docenti e genitori ecc. è stato approntato un **registro dei contatti in formato digitale** (modulo google) raggiungibile visitando il sito istituzionale iissgarrone.edu.it.

In merito al registro dei contatti si precisa che il link dello stesso si trova nella homepage nella sezione PROTOCOLLO SICUREZZA COVID (vedi *scrennshot*).

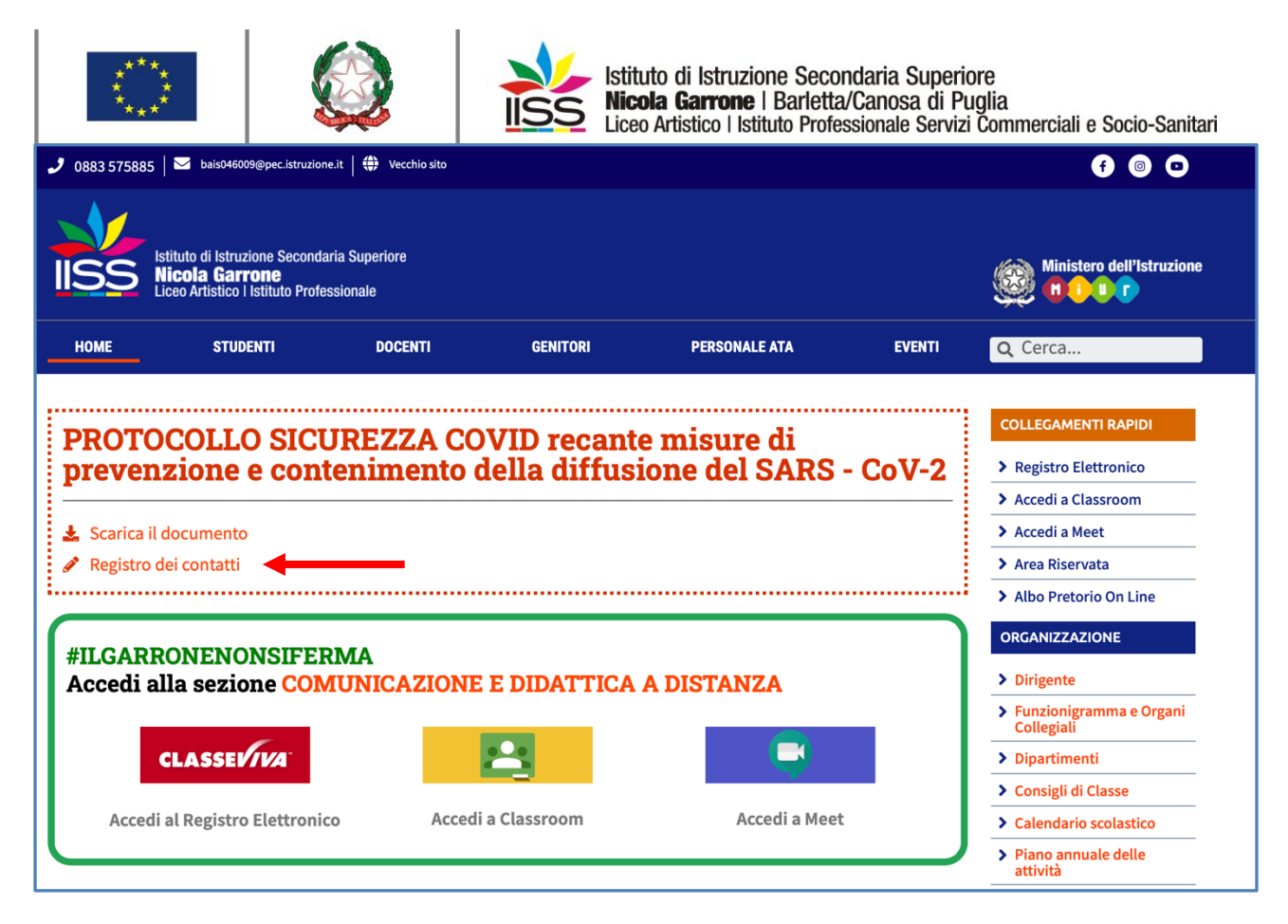

Cliccando sul link si apre un modulo google. Si precisa che l'accesso al modulo google è riservato agli utenti appartenenti al dominio iissgarrone.edu.it, **quindi accessibile solo se sul browser si è fatto l'accesso con le credenziali della gSuite.**

In caso di problemi di accesso al modulo google seguire la **guida** raggiungibile cliccando sul seguente link:

<https://drive.google.com/file/d/1n2upRW0V17ZZUo6DAXk3-e2ROR86909-/view>

Il modulo google va compilato con i seguenti dati:

- cognome e nome della persona che rileva il contatto;
- data del contatto:
- cognome e nome della prima persona oggetto di contatto con relativa qualifica;
- se la persona oggetto di contatto è uno studente il modulo google chiederà indirizzo di studio e classe di appartenenza dello studente, se invece trattasi di un genitore gli stessi dati relativi al figlio o figlia dello stesso;
- cognome e nome della seconda persona oggetto di contatto con relativa qualifica;
- se la persona oggetto di contatto è uno studente il modulo google chiederà indirizzo di studio e classe di appartenenza dello studente, se invece trattasi di un genitore gli stessi dati relativi al figlio o figlia dello stesso.

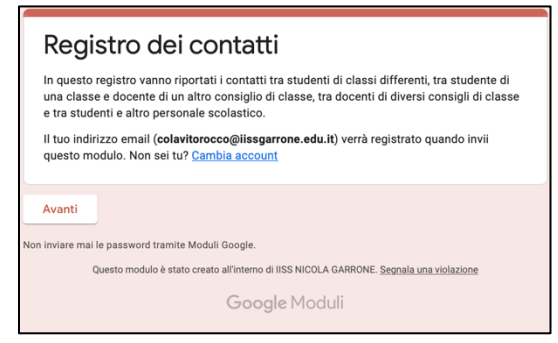

I.I.S.S. "N. Garrone" | Via M. Cassandro, 2 - 76121-Barletta - (BT) Tel.: 0883 575875 | fax: 0883575895 | bais046009@istruzione.it | bais046009@pec.istruzione.it Cod. MIUR BAIS046009 | c.f. 81003710720 | www.iissgarrone.edu.it

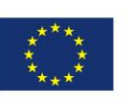

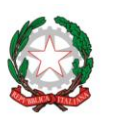

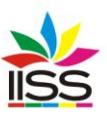

Istituto di Istruzione Secondaria Superiore<br>**Nicola Garrone** I Barletta/Canosa di Puglia<br>Liceo Artistico I Istituto Professionale Servizi Commerciali e Socio-Sanitari

## Registro dei contatti

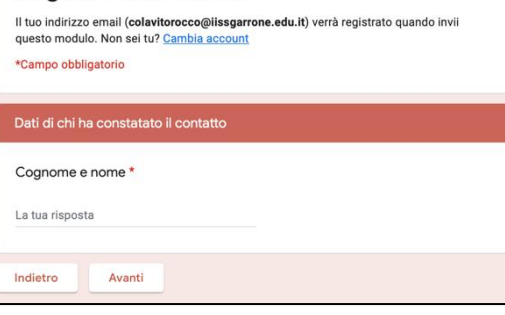

## Registro dei contatti

II tuo indirizzo email (**colavitorocco@iissgarrone.edu.it**) verrà registrato quando invii<br>questo modulo. Non sei tu? <u>Cambia account</u> \*Campo obbligatorio Data del contatto Indicare la data del contatto<sup>\*</sup> GG MM AAAA  $I\equiv I$ Indietro Avanti

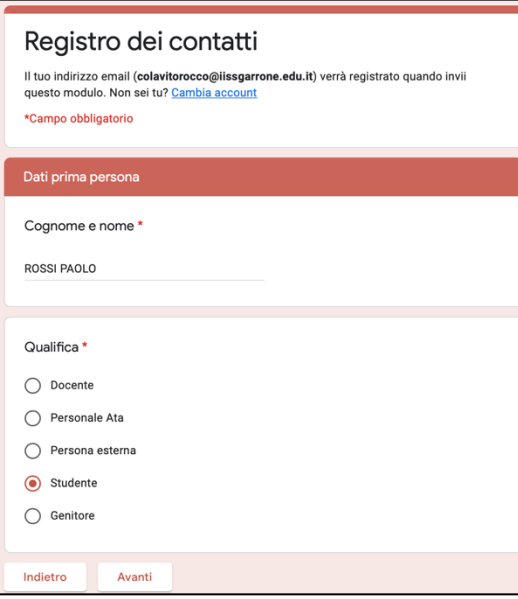

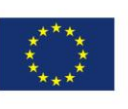

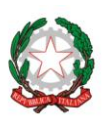

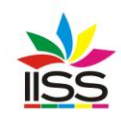

Istituto di Istruzione Secondaria Superiore<br>**Nicola Garrone** I Barletta/Canosa di Puglia<br>Liceo Artistico I Istituto Professionale Servizi Commerciali e Socio-Sanitari

## Registro dei contatti

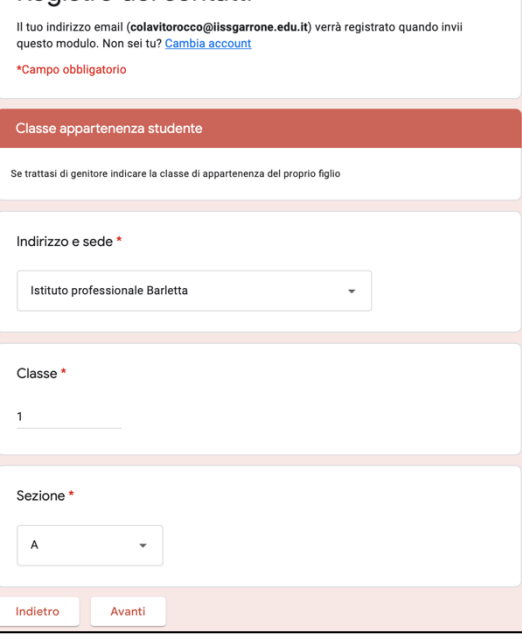

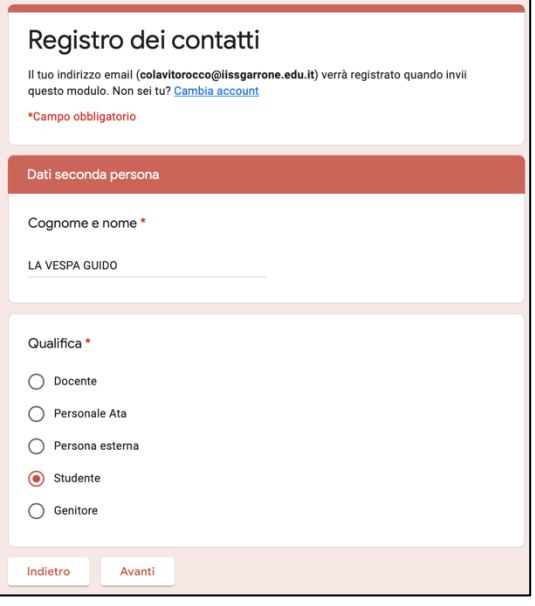

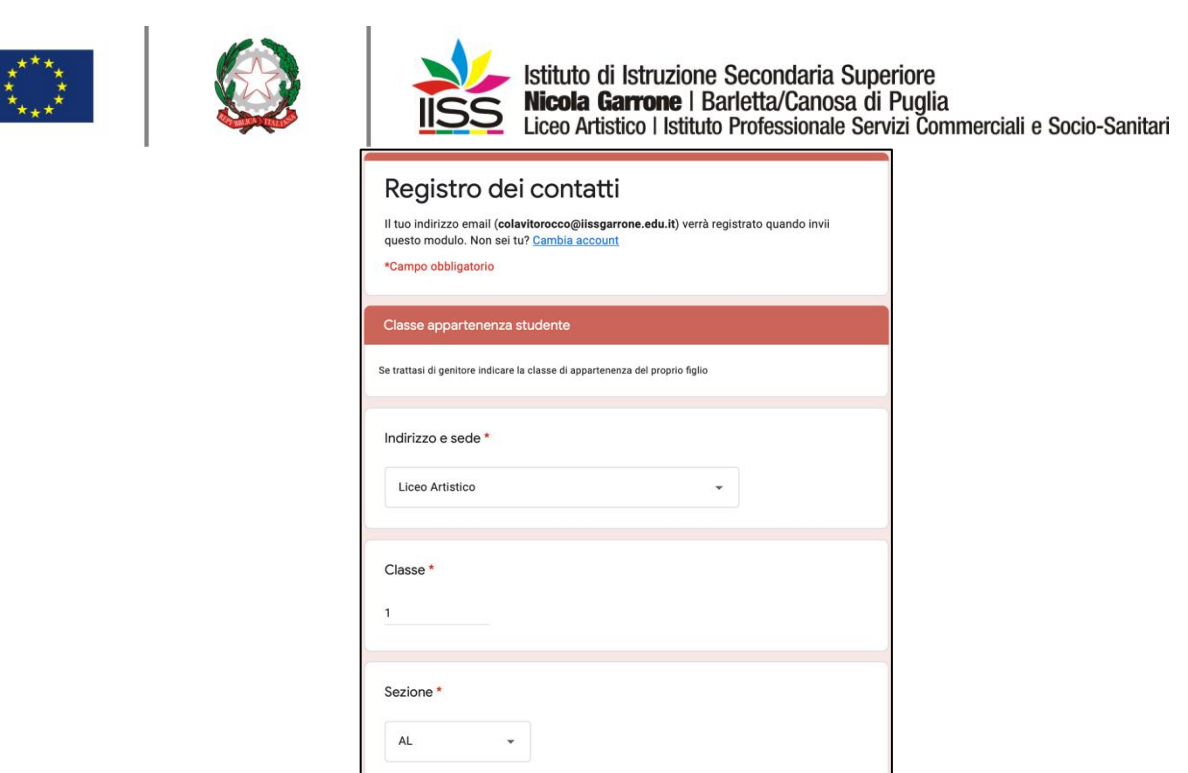

I docenti che hanno utilizzato il registro elettronico (sezione annotazioni) per registrare i contatti casuali sono tenuti a riportarli nel predetto **registro dei contatti in formato digitale** (modulo google) per evidenti ragioni di completezza del tracciamento.

Indietro

Invia

IL DIRIGENTE **Prof. Antonio Francesco Diviccaro** (*Firma autografa sostituita a mezzo stampa ai sensi dell'art.3, comma 2, del Decreto Legislativo 39/93 Originale con firma autografa agli atti della scuola* )

 $\parallel$ 

a.a. Santo